# 日本情報科教育学会誌 ‐原稿執筆要領‐

情報 太郎 情報大学教育学部 taro\_joho@xxx.yyy.ac.jp 情報 花子 情報大学工学部 hanako\_joho@zzz.yy.ac.jp

情報 次郎 情報教育大学大学院 jiro\_joho@kkk.lll.ac.jp

Journal of Japanese Association for Education of Information Studies - Paper Writing Instructions -

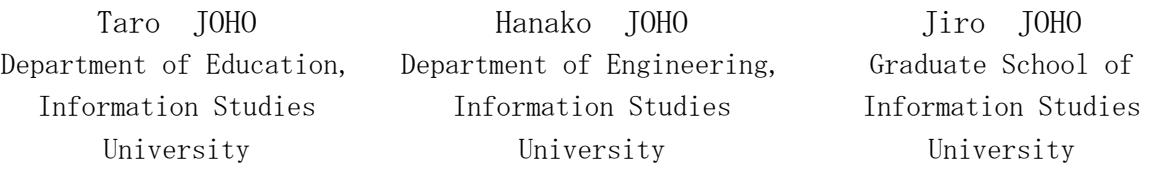

ここには,研究の概要をお書きください.400字以内で,目的,方法,結果を記述し,最後の行に, キーワード(3語以上6語以内)を明記してください. なお、原稿に使用する言語が英語の場合は、研 究の概要(150ワード以内)とキーワードも英語でお願いいたします.提出原稿は,鮮明で読みやす く、正確な出版物とするために、以下の執筆要領にしたがい、原稿の作成をお願いいたします.ま た,執筆要領で指定されているスタイルにそっていない原稿は,修正をお願いすることがあります.

キーワード:情報科教育,高校教育,教育効果,キーワード4,キーワード5

### 1. はじめに

論文を投稿する際には,まず,日本情報科教育学会 論文投稿要領をご確認ください. 提出原稿は、鮮明で 読みやすく,正確な出版物とするために,執筆要領に したがって原稿の作成をお願いいたします.

また、執筆要領で指定されているスタイルにそって いない原稿は、修正をお願いすることがあります. こ のWordファイルには,論文タイトル,章,節,参考文 献などそれぞれの書式を例示していますので,参考に してください.

原稿の提出期限は,学会のWebをご覧ください.また, 原稿のファイル形式は,Word形式(docx形式)でお願い します. 図や本文など、レイアウトの確認のため、DOC ファイルと共にPDFファイルも合わせて送信願います.

#### 2. 投稿論文の種別

投稿論文は,「研究論文」と「寄稿論文」の2つに大 別されます.このうち,「研究論文」は,「原著論文」, 「実践論文」,「レター」,「実践速報」,「資料」の5つに 区分されます.

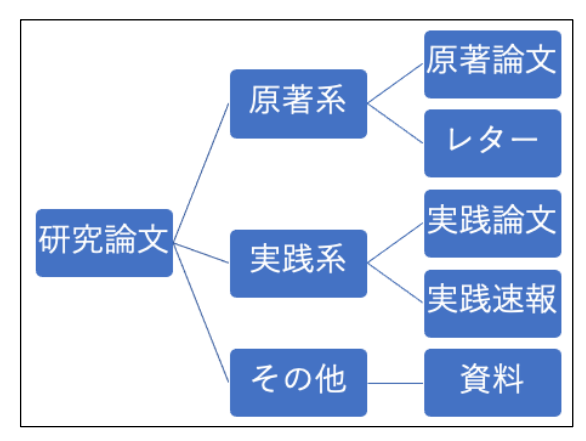

図1 研究論文の投稿区分

# 3. 原稿の作成について

# 3.1 原稿サイズとページ数

原稿サイズはA4です. 印刷される学会誌もA4サイズ となります.頁数は,原著論文および実践論文および 資料は原則10頁まで,レターおよび実践速報は原則6頁 までとします. なお、原稿には頁番号を記入しないで ください.

# 3.2 原稿の余白

原稿の余白は, 上端20mm, 下端24mm, 左右23mmにし

てください. その中の範囲を原稿記入範囲とさせてい ただきます.

### 3.3 使用言語

原稿に使用する言語は,日本語または英語でお願い します.

### 3.4 頁構成

先頭頁の原稿記入範囲の上部より順に,日本語で論 文タイトル,著者名,所属,メールアドレスの各項目 を,英語で論文タイトル,著者名,所属の各項目を1段 組でセンタリングして記入してください。このサンプ ルのように、副タイトルをつけても構いません. その 後,研究概要(400字以内で目的,方法,結果等を記述), キーワード (3語以上6語以内) も記入してください.

ただし,原稿に使用する言語が英語の場合は,日本 語の論文タイトル,著者名,所属は不要です. また, 研究概要は150ワード以内の英文で,かつ,キーワード も英語でお願いします.

本文は,2段組で作成してください.1頁あたりの文 字数は24文字,行数は45行としてください.

#### 3.5 文字のフォントとサイズ

フォントは, MS明朝, MSゴシックを用い, 特殊なフ ォントの使用は避けてください.文字サイズ(ポイン ト)は、学会誌全体でのバランスを取るために、表1を 参考にお願いします.タイトルや章見出し等,このフ ァイルの「スタイル」を使用してください.

なお、フォントは、fixedを使用して下さい. 本文中 の半角英数字(参考文献番号含む)もMS明朝をお使い下 さい.

# 3.6 図表

図表はなるべく本文に埋め込んでください。表キャ プションは,上側中央に(表1),図キャプションは,下 側中央に記載してください(図1).図表の前後には,で きるだけ改行を入れてください.

| ポイント<br>14 |
|------------|
|            |
|            |
| 12         |
| 12         |
| 11         |
| 11         |
| 9          |
| 11         |
|            |

表1 フォントとポイント

<sup>1</sup> 脚注は番号も含み, MS明朝9ポイント. 本文と同様, 2段組

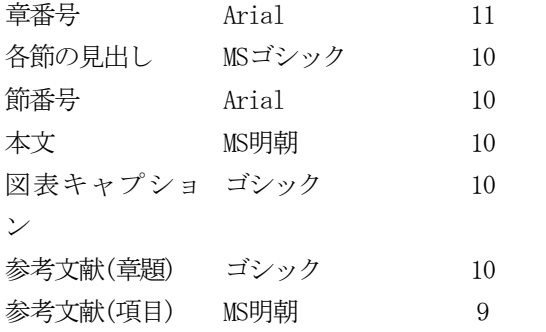

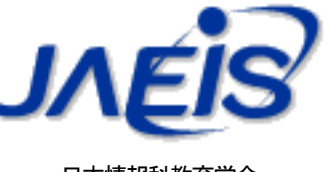

日本情報科教育学会 図2 本学会の名称

また、投稿原稿にカラーの図表・写真等をお使いに なることは可能ですが,学会誌は白黒印刷になります.

# 3.7 句読点等

原則として,「( )」,「英数」は半角を,「,」,「.」は 全角を使用してください.

# 3.8 参考文献

参考文献は,以下の例を参考に記述してください(1) . (発行年)の前は,半角スペースです.

・ 論文誌・雑誌の場合

著者名:"タイトル",雑誌名,巻,号,ページ (発行年).

・ 書籍の場合

著者名, "書名", 参照ページ, 発行所 (発行年).

また,本文中で参考文献<sup>20</sup>に関連する箇所には,こ のように参考文献の番号を上付きで付与してください.

#### 4. 原稿の提出について

原稿は,WordファイルとPDFファイルを下記アドレス まで送信してください.

・ 原稿の送信先:n-asaba@kitakyu-u.ac.jp

※○○は氏名,(例)JAEIS論文\_情報太郎

なお,メール本文には,著者連絡先と投稿を希望す る論文種別(論文/その他(資料・レターなど))を明記 してください.

### 5. おわりに

慣用的ではない用語については、本文または脚注1に

でお願いします.

<sup>・</sup> メールの件名:JAEIS論文\_○○

# 謝辞

謝辞を書く場合には,本文と参考文献の間に入れて ください.

# 参考文献

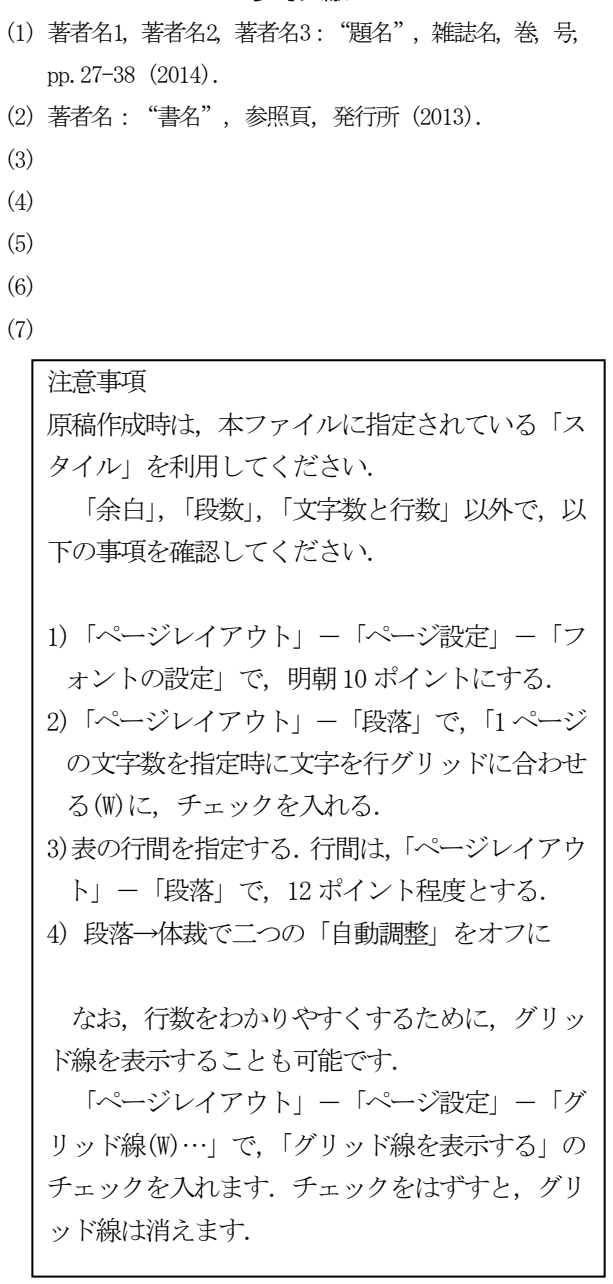